## **Worksheet #20: Insertion of isolated for correctness**

```
Name: ___________________ Netid: ___________________
```
**The goal of IsolatedPRNG is to implement a single Pseudo Random Number Generator object that can be shared by multiple tasks. Show the isolated construct(s) that you can insert in method nextSeed() to avoid data races in the sample main program (pseudocode is fine).**

```
class IsolatedPRNG {
  private int seed; 
  public int nextSeed() { 
    int retVal;
    retVal = seed; seed = 
   nextInt(retVal);
     return retVal;
    } // nextSeed()
 . . . 
   } // IsolatedPRNG
```

```
main() { // Sample main program
  // Initial seed = 1
  IsolatedPRNG r = new IsolatedPRNG(1);async(() \rightarrow {
   // Print statement is pseudocode
     print r.nextSeed(); ... });
 async(() \rightarrow {
     print r.nextSeed(); ... });
} // main()
```
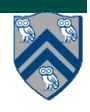